# **rq - quantitylu - 4.2 Quantity- Quality- & Distribution**

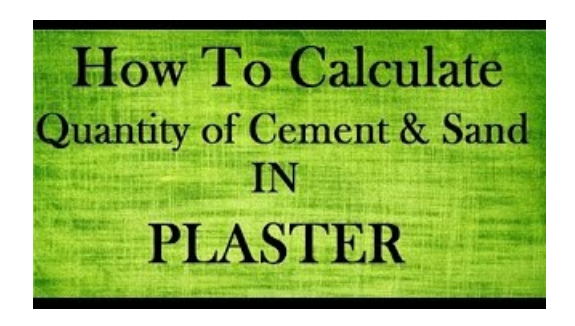

## **Set quantity property in bills of materials |Inventor...**

5245 Quantity Surveyor jobsand careers on totaljobs. Find and apply today for thelatest Quantity Surveyor jobs like Senior Quantity Surveyor, Assistant Quantity ...

#### **Quantity Structure - ERP Financials - SCN Wiki**

Deze pagina is voor het laatst bewerkt op 1 mei 2017 om 12:38. De tekst is beschikbaar onder de licentie Creative Commons Naamsvermelding-Gelijk delen.

#### **The Quantity Equation - Digital Economist**

- 451 - 3.4.6 Table Combination packagingsa Maximumnet quantity Inner packagings placed in shrink-wrapped or stretch-wrapped traysa Code Maximumnet quantity

## **What does quantity mean? - D**

Most physical quantities include a unit, but not all some are dimensionless. Neither the name of a physical quantity, nor the symbol used to denote it, implies a ...

**"Part 3: Dangerous Goods andLimitedQuantities Exceptions"**

Definition of quantity in the D dictionary. Meaning of quantity. What does quantity mean? Information and translations of quantity in the most ...

## **Shipping dangerous goods: Transporting limited quantities ...**

Set the Unit Quantity Open the Document Settings dialog box for a component. In the Bill of Materials tab, expand the Base Quantity list. From the list, select a ...

08557997522677